## **BioSense Platform Data Flow**

Part 1 – Data Ingestion into the BioSense Platform

Division of Health Informatics and Surveillance (DHIS) Team

February 11, 2016

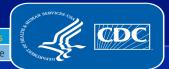

# **BioSense Platform Data Flow**

Part 1 – Data Ingestion into the BioSense Platform

Part 2 – Data Ingestion into ESSENCE

Part 3 – Migrating Legacy BioSense Data

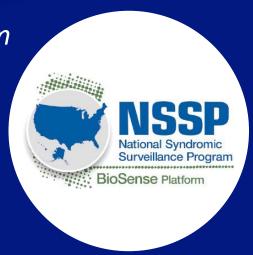

## Agenda

- 1. Introductions
- 2. BioSense Platform Update
- 3. Defining Data Flow
- 4. Ingesting Syndromic Surveillance
  Data to the BioSense Platform
- 5. BioSense Platform Archive: Data Element Requirements
- 6. Next Steps

## **Speakers**

- Mike Coletta, CDC
- Roseanne English, CDC
- Max Worlund, Contractor
- Charlie Ishikawa, Contractor
- Lindsay Brown, Contractor

# BIOSENSE PLATFORM UPDATE FEBRUARY 2016

Mike Coletta, CDC

# **Public Health Syndromic Surveillance Data Flow**

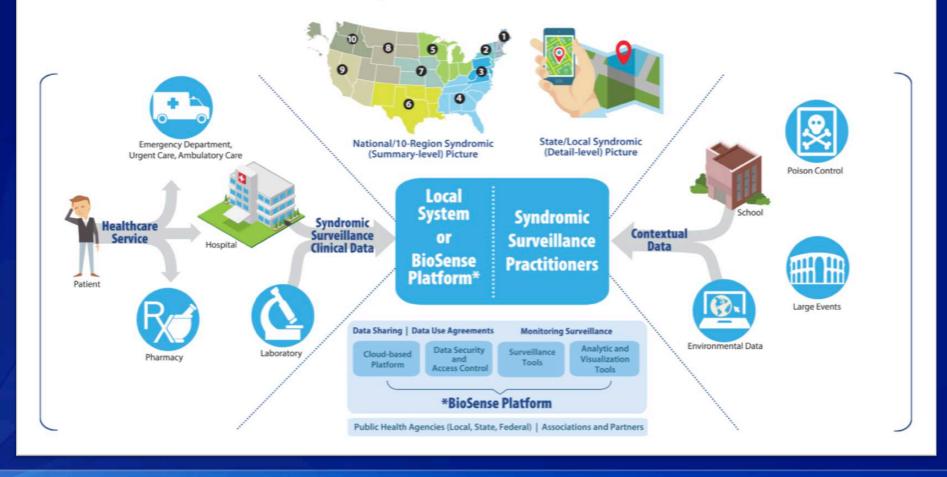

# **BioSense Platform Update**

| Phase 1<br>NSSP Planning                                                                                                    | Phase 2 BioSense Platform Development                                                                                                    | Phase 3 ESSENCE Transition                                                                                                    |
|----------------------------------------------------------------------------------------------------|----------------------------------------------------------------------------------------------------|----------------------------------------------------------------------------------------------------|
| <ul> <li>Collaborate to identify critical activities</li> <li>Collaborate to develop requirements (Admin Tool, Master Facility Table)</li> <li>Set up staging environment</li> <li>Set up production environment</li> </ul> | <ul> <li>Create baseline Master Facility Tables</li> <li>Document data flow</li> <li>Establish data mart</li> <li>Develop User Admin Tool</li> <li>Research single sign-on solution</li> <li>Adjust ESSENCE settings</li> <li>Develop support documents</li> </ul> | <ul> <li>Transition 9 sites per month, beginning summer 2016</li> <li>Sunset BioSense Web application</li> <li>Develop Facility Admin Tool</li> </ul> |
| Fall                                                                                                    | Winter Spring                                                                                                    | Summer                                                                                                    |

# BIOSENSE PLATFORM DATA FLOW REQUIREMENTS

Roseanne English, CDC

### **BioSense Platform Data Flow Goals**

- Enable public health officials to conduct syndromic surveillance more systematically and collaboratively
- Provide access to data delivered to the BioSense Platform
  - HL7 messages
  - ASCII converted to HL7 messages
- Provide access to stable structured databases reflecting processed HL7 messages
- Prime the data with various calculated fields to allow for flexibility in analysis approaches regardless of the analytic tool being used
- Make the data complete, useful, and actionable

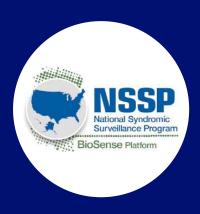

## **BioSense Platform Data Flow Design**

- Ingest syndromic surveillance data
- Remove Personally Identifiable Information (PII) from targeted message segments
  - HL7 requires that certain fields are populated even when data should not be sent
  - The BioSense Platform will scrub incoming data to remove PII from these segments
- Separate servers for analytic data marts to optimize transactional data processing
- Store syndromic surveillance data to support analyses
  - Include all core data elements for syndromic surveillance
  - Include additional standardized data elements to support analytics
  - Map and package incoming data for ESSENCE interactive application

#### **Technology Considerations**

- Mirth and PERL processing for data ingestion and transformation
- · Microsoft SQL Server for data storage
- ESSENCE application
- Other query and analysis tools (e.g., R, SAS®)

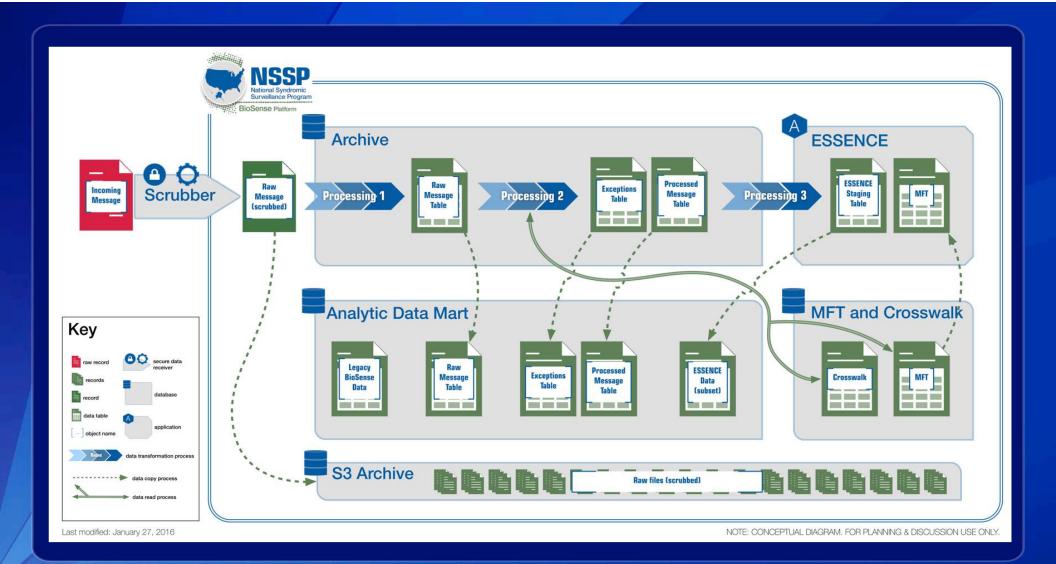

## **BioSense Platform Data Flow**

#### **Process Components:**

- "Scrub" targeted HL7
  message components /
  incoming data to remove PII
- 2. Store archival copies of incoming data files
- 3. Ingest data into a BioSense Platform Archive
- 4. Ingest data into the ESSENCE application
- 5. Populate an analytic data mart to support complex analyses
- 6. Maintain Master Facility
  Table data and Crosswalk
  information

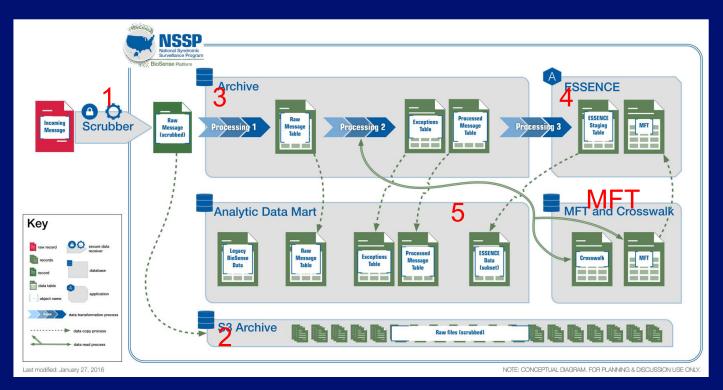

## Capture details to assess timeliness of reporting

Collect date/time of key processing points

- Time of landing on server via FTP/ PHIN/etc
- 2. Time of ingestion to Raw table
- 3. Time of ingestion to Processed table
- 4. Time of ingestion into ESSENCE
- 5. Time of ingestion into the data mart

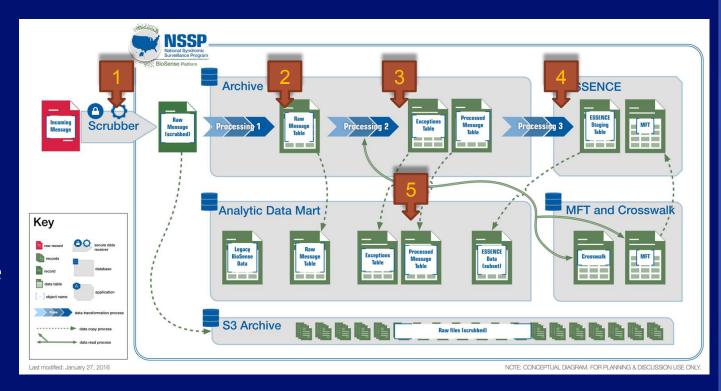

# INGESTING SYNDROMIC SURVEILLANCE DATA INTO THE BIOSENSE PLATFORM

Back-end automation for target outcomes

# "Scrub": Remove Personally Identifiable Information (PII)

#### **Challenge:**

Although the PHIN guide requests that PII not be sent, incoming data may inadvertently include PII due to HL7 message requirements (e.g., "Patient Name")

#### **Solution:**

Remove PII from targeted message segments (full list on next slide)

- All incoming data will be scrubbed before processing and storage
- All data servers are encrypted

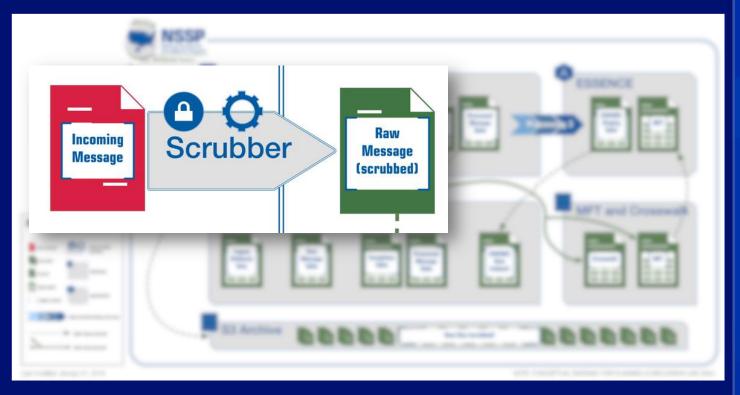

## **Scrubbed Segments**

- PID.5.1 Family Name
- PID.5.2 Given Name
- PID.5.3 Middle Name or Initial
- PID.5.4 Suffix
- PID.5.5 Prefix
- PID.5.6 Degree
- PID.5.8 Name Representation Code
- PID.5.9 Name Context
- PID.5.10 Name Validity Range
- PID.5.11 Name Assembly Order PID.21 Mother Identifier
- PID.5.12 Effective Date
- PID.6 Mother's Maiden Name (All PID.24 Multiple Birth Indicator components)
- PID.9 Patient Alias
- Line 1
- Line 2
- PID.11.8 Patient Address Other NK1.2 Next of Kin Geographical Designation

- PID.13 Patient Phone Number NK1.5 Home
- PID.14 Patient Phone Number NK1.6 Next of Kin Business **Business**
- PID.15 Primary Language
- PID.16 Marital Status
- PID.17 Religion
- PID.19 SSN Number Patient
- PID.20 Drivers License Number -Patient
- PID.23 Birth Place
- PID.25 Birth Order
- PID.26 Citizenship
- PID.11.1 Patient Street Address PID.27 Veterans Military Status
  - PID.28 Nationality
- PID.11.2 Patient Street Address
   PID.30.2 Patient Death Indicator
   GT1.19 Guarantor Employee ID (unknown component)

  - NK1.4 Next of Kin Address

- Next of Kin **Phone Number**
- **Phone Number**
- NK1.12 Next of Kin Employee Number
- MRG.7 Merge Patient Prior **Patient Name**
- IN1.16 Insured's Name
- IN1.19 Insured's Address
- IN1.2 Insurance Plan ID
- GT1.3-6 Guarantor Name. Address, Phone Number
- GT1.12 Guarantor SSN
- Number

# **Archive - Copy Scrubbed File into S3 Archive**

Scrubbed files are retained in the S3 Archive as a back up

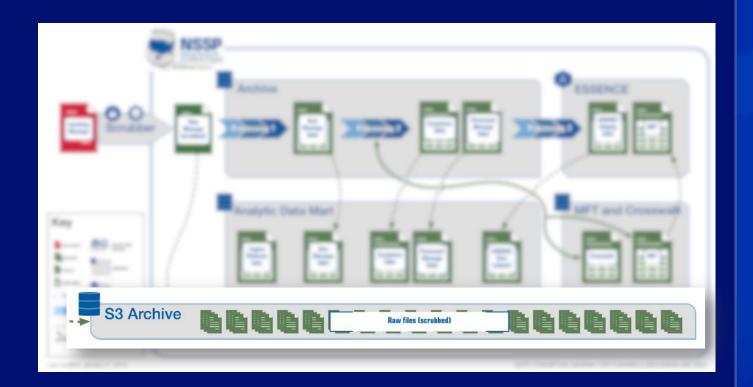

# **Processing – Transform data for storage in the BioSense Platform Archive**

# **Design Considerations**

- One database table per site to allow for faster processing
- PHINMS database converts and "splits" to site specific table
- Data will be indexed to optimize processing

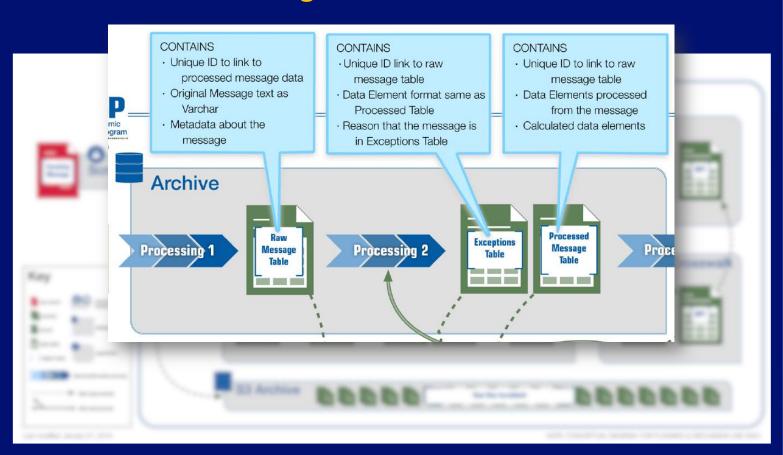

## **BioSense Platform Archive populates ESSENCE Application**

A subset of fields from the BioSense Platform Archive will be formatted, transformed (if necessary) and written to the ESSENCE application

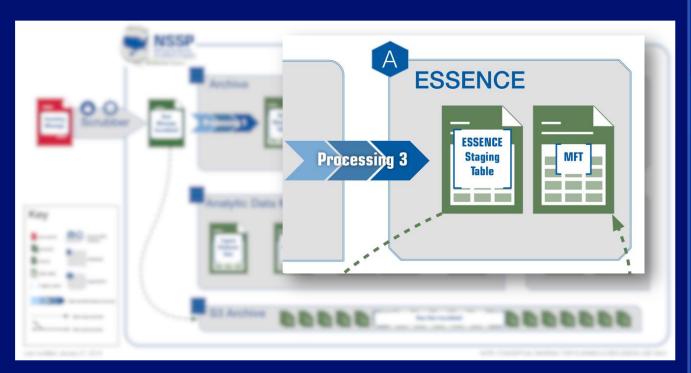

To be covered in "Part 2" in the Data Flow Webinar Series (Coming Soon)

## **Populating Analytic Data Mart – Supporting Complex Analytics**

#### Initially....

- · Incrementally updated copy of
  - Archive Raw Message Table
  - Archive Processed Message Table
  - Archive Exceptions Table
- Legacy BioSense data including Stage 1 and MUB
- Select ESSENCE datasets

#### Potential additions....

- Legacy BioSense data migrated to HL7 Archive Processed Message Table – TBD based on user input
- Other marts TBD based on user input

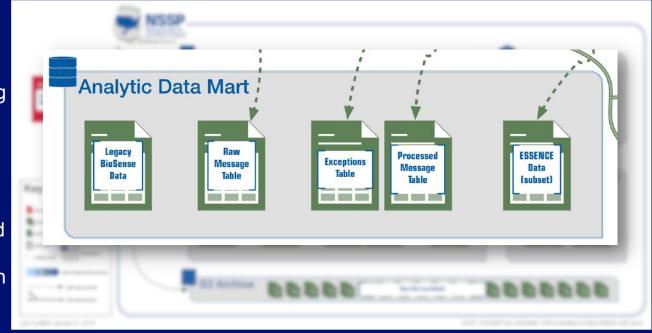

# DEEP-DIVE: BIOSENSE PLATFORM ARCHIVE DATA ELEMENTS

Standardized data elements to support integration with BioSense Platform Applications

# **High Level Data Flow Design**

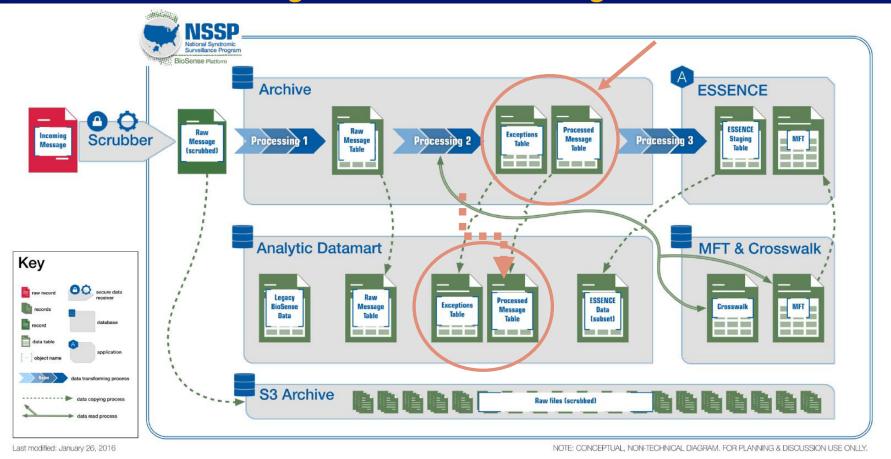

# **Guiding Principles for Defining Data Elements**

- Load all syndromic surveillance core data elements from the PHIN Messaging Guide for Syndromic Surveillance: Emergency Department, Urgent Care, Inpatient and Ambulatory Care Settings, Release 2.0 (April, 2015)
  - Legacy guides were considered when defining processing and incorporated where appropriate
- Enhance analytic capability
  - Identify new elements from a syndromic surveillance message
  - Define new processed elements
- Ensure data elements follow a consistent naming convention
- Store all instances of repeating data (repeating segments or repeating fields)
  - Separator proposed is a pipe separator: |

# **BioSense Platform Archive Processing Guidelines**

- If an element is a coded element (CE) or coded with exceptions (CWE) type:
  - Store the codes in a column named X\_Code
  - Store the code descriptions in a column named C\_Description
  - Store the entire segment in a column named X\_Segment

# **BioSense Platform Archive Processing Guidelines**

If an element is calculated/ created during processing

- Store contributing elements separately
- Store the field(s) contributing to the calculated value

### Example:

The variable **C\_Var** is calculated based on variables **Var1**, **Var2**, **Var3** 

| Element      | Value | Logic                                                          |
|--------------|-------|----------------------------------------------------------------|
| Var1         | Null  | Direct Input                                                   |
| Var2         | Α     | Direct Input                                                   |
| Var3         | В     | Direct Input                                                   |
| C_Var        | A     | Select first non-<br>null value from<br>Var1, Var2 and<br>Var3 |
| C_Var_Source | Var2  | Source of C_Var                                                |

#### **Processing Exceptions** Include Error Code to Processing Status = Fail indicate why message was placed into exceptions table Ν **Archive** Meet Ν Able to Archive **Incoming Raw Message** criteria for Process? **Exceptions Table** Message **Table** ingestion? Processing Status = Pass **Archive Processed** Message Table Minimum criteria for ingestion to Processed Message Table A Patient ID must exist and is > 2 characters 1. A Visit Date must exist as a valid date and is >= 8 characters A Facility ID must exist (must contain any value in EVN-7 or MSH-4) 3. The Facility ID from the message must appear as an active facility on the MFT

### **BioSense Platform Archive Data Elements**

- Data Element Requirements Spreadsheet
  - Contains the full list of proposed data elements and processing for the HL7 Archive
- Complex Data Element Requirements
  - Chief Complaint
  - Calculated Chief Complaint
  - Calculated Patient Age
  - Calculated Death Indicator
  - Calculated Patient Class
  - Calculated Facility ID (Sending or Treating)
  - Processed Facility ID
  - Unique Patient ID & Medical Record Number
  - Visit Date/Time & Visit Date
  - Unique Visit ID
  - Processed Visit ID

# **Chief Complaint**

- Incoming data for Chief Complaint may be
  - Text (TX)
  - Coded With Exceptions (CWE)
- BioSense Platform will ingest both into a standardized set of columns

| Incoming<br>Data is | Chief_Complaint_<br>Code                                               | Chief_Complaint_Text                                                                     | Chief_Complaint_<br>Segment           | Chief_Complaint_<br>Type            |
|---------------------|------------------------------------------------------------------------|------------------------------------------------------------------------------------------|---------------------------------------|-------------------------------------|
| TX                  | Null                                                                   | Concatenate non-null OBX-5.1                                                             | Capture the entire segment with chief | Capture the type of chief complaint |
| CWE                 | Concatenate first<br>non-null coded<br>values (OBX-5.1<br>and OBX-5.4) | Concatenate first non-<br>null descriptive/text<br>values (OBX-5.2,<br>OBX-5.5, OBX-5.9) | complaint data                        | data (CWE, TX, or CWE/TX)           |

## **Example: Chief Complaint**

TX Chief Complaint: OBX|3|TX|8661-1^CHIEF COMPLAINT – REPORTED^LN||STOMACH ACHE THAT

HAS LASTED 2 DAYS; NAUSEA AND VOMITING; MAYBE A FEVER

CWE Chief Complaint: OBX|3|CWE|8661-1^CHIEF
COMPLAINT:FIND:PT:PATIENT:NOM:REPORTED^LN||1941^^^^^^STOMACH ACHE||

| Received Chief<br>Complaints | Chief_Complaint<br>_Code | Chief_Complaint_Text                                                                            | Chief_Complaint_Segment                                                                                  | Chief_Complaint<br>_Type |
|------------------------------|--------------------------|-------------------------------------------------------------------------------------------------|----------------------------------------------------------------------------------------------------|--------------------------|
| TX                           | NULL                     | STOMACH ACHE THAT HAS<br>LASTED 2 DAYS; NAUSEA AND<br>VOMITING; MAYBE A FEVER                   | STOMACH ACHE THAT HAS<br>LASTED 2 DAYS; NAUSEA AND<br>VOMITING; MAYBE A FEVER                            | TX                       |
| CWE                          | 1941                     | STOMACH ACHE                                                                                    | 1941^^^^^STOMACH ACHE                                                                                    | CWE                      |
| TX and CWE                   | 1941                     | STOMACH ACHE THAT HAS<br>LASTED 2 DAYS; NAUSEA AND<br>VOMITING; MAYBE A FEVER <br>STOMACHE ACHE | STOMACH ACHE THAT HAS<br>LASTED 2 DAYS; NAUSEA AND<br>VOMITING; MAYBE A FEVER <br>1941^^^^^^STOMACH ACHE | CWE/TX                   |

# **Calculated Chief Complaint**

# Combines information across message segments to reflect why a patient sought care

| Fields                   | Description                                                                            | Include? |
|--------------------------|----------------------------------------------------------------------------------------|----------|
| Admit Reason Code        | Short description of the provider's reason for admitting the                           | Yes      |
| Admit Reason Description | patient                                                                                | Yes      |
| Chief Complaint Code     | Patient's self-reported chief complaint or reason for visit                            | Yes      |
| Chief Complaint Text     |                                                                                        | Yes      |
| Triage Notes             | Triage notes for patient visit                                                         | No       |
| Clinical Impression      | Clinical impression (free text) of the diagnosis                                       | Yes      |
| Medication History       | Medications prescribed/dispensed (codes or narrative)                                  | ?        |
| Problem List             | List of patient's conditions - contains a list of all complaints or clinical findings. | ?        |
| Initial Evaluation Note  | Initial evaluation note from physician                                                 | ?        |

# **Example: Calculated Chief Complaint**

| Field                                                     | Value                                                                                                    |
|-----------------------------------------------------------|----------------------------------------------------------------------------------------------------|
| Admit Reason Code                                         | 78907                                                                                                    |
| Admit Reason Description                                  | ABDOMINAL PAIN, GENERALIZED                                                                                                    |
| Chief Complaint Code                                      | NULL                                                                                                    |
| Chief Complaint Text                                      | STOMACH ACHE THAT HAS LASTED 2 DAYS; NAUSEA AND VOMITING; MAYBE A FEVER                                                                                             |
| Triage Notes                                              | Triage Notes                                                                                                    |
| Clinical Impression                                       | Pain consist with appendicitis                                                                                                    |
| Calculated Chief Complaint –<br>Current Processing        | 78907:SEP:ABDOMINAL PAIN, GENERALIZED:SEP:STOMACH ACHE THAT HAS LASTED 2 DAYS; NAUSEA AND VOMITING; MAYBE A FEVER:SEP:TriageNotes:SEP:Pain consist with appendicits |
| Calculated Chief Complaint –<br>New Processing (proposed) | 78907 ABDOMINAL PAIN, GENERALIZED STOMACH ACHE THAT HAS LASTED 2 DAYS; NAUSEA AND VOMITING; MAYBE A FEVER Pain consist with appendicitis                            |

## **Calculated Patient Age**

- The BioSense Platform receives age information inconsistently across messages
- The BioSense Platform will generate a calculated age (and companion units) by selecting the first non-null option from:
  - Calculated Visit Date Birth Date (PID-7)
    - o Default units:
      - Years (if >= 2 years)
      - Days (if < 2 years)</li>
  - Age Reported, including units (OBX-5, OBX-6)
  - Age Calculated, including units (OBX-5, OBX-6)

#### **Calculated Visit Date:**

Return the earliest date from the following segments:

- \* Admit Date/Time (PV1.44.1)
- \* Discharge Date/Time (PV1.45.1)
- \* Procedure Date/Time (PR1.5.1)
- \* Patient Death Date/Time (PID.29.1)
- \* Recorded Date/Time of Message (EVN.7.2)
- \* Date/Time of Message (MSH.7.1)

## **Calculated Death Indicator**

- Field is derived from several HL7 message components
- If any of the following are True then this field will be set to "Yes"
  - PID-30 (Patient Death Indicator) = "yes"
  - PID-29 (Patient Death Date/Time) is not null
  - PV1-36 (Discharge Disposition) contains "20," "40," "41," or "42"

| Patient_Death_<br>Indicator | Death_Date_Time | Discharge_Disposition | C_Death | C_Death_Source |
|-----------------------------|-----------------|-----------------------|---------|----------------|
| Yes                         | 1/1/2016        |                       | Yes     | Indicator      |
|                             | 1/6/2016        | 20                    | Yes     | DeathDate      |
|                             |                 | 41                    | Yes     | Disposition    |
| No                          |                 | 19                    | No      |                |
|                             |                 |                       | No      |                |

### **Calculated Patient Class**

- Patient class is important for analyses / data explorations but may not be present in all message submissions
- BioSense Platform processing creates a Calculated Patient Class using the following algorithm:
  - 1) Patient Class (PV1-2) if it is a valid code for syndromic surveillance (E, I, or O)
  - 2) Look up the Inferred Patient Class from the Facility Type reported in the message if it is valid for syndromic surveillance
  - 3) Assign class value based on the inferred patient class associated with the primary entry on the MFT

| Concept    | Concept Name                          | Value |
|------------|---------------------------------------|-------|
| Code       |                                       |       |
| 261QE0002X | Emergency Care [Ambulatory Health     | Е     |
|            | Care Facilities\Clinic/Center]        |       |
| 1021-5     | Inpatient practice setting            | - 1   |
| 261QM2500X | Medical Specialty [Ambulatory         | 0     |
|            | Health Care Facilities\Clinic/Center] |       |
| 261QP2300X | Primary Care [Ambulatory Health       | 0     |
|            | Care Facilities\Clinic/Center]        |       |
| 261QU0200X | Urgent Care [Ambulatory Health        | Е     |
|            | Care Facilities\Clinic/Center]        |       |

# **Example: Calculated Patient Class**

| Archive Table     |                        |                        |                             |                         |                  |                            |
|-------------------|------------------------|------------------------|-----------------------------|-------------------------|------------------|----------------------------|
| C_Facility_I<br>D | Patient_Clas<br>s_Code | Facility_Type_<br>Code | C_FacType_Pa<br>tient_Class | C_MFT_Patient<br>_Class | C_Patient_CI ass | C_Patient_Cla<br>ss_Source |
| 00010001          | Е                      | 261QM2500X             | 0                           | Е                       | Е                | PV1                        |
| 00011114          |                        | 261QM2500X             | 0                           | Е                       | 0                | OBX                        |
| 00011114          |                        |                        |                             | E                       | Е                | MFT                        |

| MFT           |                |                           |          |
|---------------|----------------|---------------------------|----------|
| C_Facility_ID | Facility Type  | Inferred Patient<br>Class | Primary? |
| 00010001      | Emergency Care | Е                         | Υ        |
| 00011114      | Emergency Care | E                         | Y        |
| 00011114      | Outpatient     | 0                         | N        |

# **BioSense Platform Facility IDs**

- HL7 Messages include information for both sending and treating facilities
  - BioSense Platform Archive will store both
- Facility IDs in messages may be:
  - Deprecated / legacy -> must be mapped to current ID values
  - Differ between sending / treating -> map to a "winning" ID value

| Element Name               | Description                       | Processing                                                 |
|----------------------------|-----------------------------------|------------------------------------------------------------|
| Sending_Facility_ID        | Sending Facility ID               | Return first non-null value from:<br>MSH-4.2<br>MSH-4.1    |
| Sending_Facility_ID_Source | Source of the Sending Facility ID | Stores the source                                          |
| Treating_Facility_ID       | Treating Facility ID              | EVN-7.2 ** Should this store EVN-7.1 if EVN-7.2 is null?** |

# **BioSense Platform Processed Facility IDs**

- Facility IDs in messages may be:
  - Deprecated / legacy -> map to current ID values through the MFT
  - Differ between sending / treating -> map to a "winning" ID value through the MFT

| Element Name            | Description                                  | Processing                                                                                                    |
|-------------------------|----------------------------------------------|----------------------------------------------------------------------------------------------------|
| C_Facility_ID           | Calculated Facility ID validated through MFT | Select the first valid facility ID from the MFT and pre-pend site ID:  Treating Facility  Sending Facility  A valid facility ID is one that appears on the MFT.  If no valid facility ID found, set to first non-null. |
| C_Facility_ID_Source    | Source of the Calculated Facility ID         | Stores the source (EVN-7.2, MSH-4.2, MSH-4.1)                                                                                                    |
| C_Processed_Facility_ID | Concatenated field including patient class   | Concatenate the following values, with no separator:  • C_Facility_ID (Site ID + Facility ID)  • C_Patient_Class (E, I, O)                                                                                             |

#### **Example: Facility IDs**

| Archive Processed Table |                   |                      |               |                       |               |                         |
|-------------------------|-------------------|----------------------|---------------|-----------------------|---------------|-------------------------|
| Sending<br>Facility ID  | Sending<br>Source | Treating Facility ID | C_Facility_ID | C_Facility_ID _Source | C_Processed_I | Facility_ID             |
| 1111                    | MSH4-2            | 1111                 | 00011111      | EVN7                  | 00011111E     |                         |
| 1112                    | MSH4-1            |                      | 00011111      | MSH4                  | 00011111E     |                         |
| 2244                    | MSH4-2            | 9999                 | 00019999      | EVN7                  | 00019999E     |                         |
| EXCEPTIONS Table        |                   |                      |               |                       |               |                         |
|                         |                   | 7777                 | 00017777      | EVN7                  | 00017777E     | <error code=""></error> |

| Operational Crosswalk (MFT + Crosswalk) |                      |  |  |
|-----------------------------------------|----------------------|--|--|
| Incoming Facility ID                    | Outgoing Facility ID |  |  |
| 1111                                    | 00011111             |  |  |
| 1112                                    | 00011111             |  |  |
| 9999                                    | 00019999             |  |  |

#### Assumptions:

- Site ID = 0001
- Calculated Patient Class = E

Error code for exceptions table: Sending and Treating Facility IDs from message not present or active in MFT

#### **Patient ID**

A processed Patient ID will select the first non-null patient ID value to define a unique patient ID (C\_Unique\_Patient\_ID). Inputs into this selection are stored separately\*, as well.

| Element                              | Processing                                         | Considerations                                                                                                    |
|--------------------------------------|----------------------------------------------------|----------------------------------------------------------------------------------------------------|
| Medical Record<br>Number (PID-3)     | Patient identifier with type<br>"MR" from PID-3    | Fairly Reliable if Present - if the Medical Record Number is received in the A01 message, it will also come in any A08 messages. |
| Patient ID<br>(PID-2.1)<br>[Legacy]* | Patient identifier from PID-2, non-repeating field | Should be consistent if present – this field is non-repeating                                                                    |
| First Patient ID (PID-3)             | First non-null value from PID-3                    | This repeating field may not have the same IDs in the same order with each message update                                        |
| Patient Account<br>Number (PID-18)   | Account number from PID-18                         | May not contain a traditional patient ID but may serve as one for analysis                                                       |
| Visit Number<br>(PV1-19)             | Visit number from PV1-19                           | May not contain a traditional patient ID but may serve as one for analysis                                                       |

#### **Example: Patient ID**

#### Incoming Message

| Segment                           | Value  |
|-----------------------------------|--------|
| Medical Record Number (PID-3)*    | 12345  |
| Patient ID (PID-2.1) [Legacy]     | NULL   |
| First Patient ID (PID-3)*         | 112233 |
| Patient Account Number (PID-18)*  | NULL   |
| Visit Number / Visit ID (PV1-19)* | 5689   |

\* Stored as separate columns in Processed Table

| BioSense Stage 1                         | BioSense Platform Processed Tab | ole                                                                                   |
|------------------------------------------|---------------------------------|---------------------------------------------------------------------------------------|
| Unique Patient ID – Legacy<br>Processing | Processing (proposed)           | Unique Patient ID Source –<br>New Processing (proposed)<br>C_Unique_Patient_ID_Source |
| 112233                                   | 12345                           | MedRecNo (PID-3)                                                                      |

#### **Calculated Visit Date**

- Return the earliest date/time from the following segments:
  - Admit Date/Time (PV1-44)
  - Discharge Date/Time (PV1-45)
  - Procedure Date/Time (PR1-5)
  - Patient Death Date/Time (PID-29)
  - Recorded Date/Time of Message (EVN-7.2)
  - Date/Time of Message (MSH-7)
- Proposed processing change
  - Remove OBX-14 "Date Time of Observation" from algorithm
    - May store data from earlier visits

#### Processed Table will store:

- C\_Visit\_Date\_Time (date & time)
- C\_Visit\_Date (date only)

#### **Example: Calculated Visit Date**

| Segment                           | Value              |
|-----------------------------------|--------------------|
| Admit Date/Time                   | 1/15/2016 15:00:00 |
| Discharge Date/Time               | 1/17/2016 7:00:00  |
| Procedure Date/Time               | 1/16/2016 16:00:00 |
| Patient Death Date/Time           | NULL               |
| Recorded Date/Time                | 1/16/2016 18:00:00 |
| Date/Time of Message              | 1/16/2016 18:00:00 |
| Calculated Visit Date/Time        | 1/15/2016 15:00:00 |
| Calculated Visit Date             | 1/15/2015          |
| Calculated Visit Date/Time Source | Admit Date/Time    |

#### **Calculated Unique Visit ID**

- Uniquely identifies a "Visit"
- Comparable to existing Unique\_Visiting\_ID in current processing
- Concatenate the following fields, do not use a separator
  - Calculated Facility ID (Site ID + Facility ID)
  - Calculated Unique Patient ID
  - Calculated Visit Date

| and the second second s | Unique Patient ID (C_Unique_Patient_ID) |          | Calculated Unique Visit ID (C_Unique_Visit_ID) |
|----------------------------------------------------------------------------------------------------|-----------------------------------------|----------|------------------------------------------------|
| 00011111                                                                                                    | 123456                                  | 01012016 | 0001111112345601012016                         |
| 12349999                                                                                                    | 9812                                    | 01152016 | 12349999981201152016                           |

#### **Processed Visit ID**

- Alternate approach to uniquely identify a "Visit" based on visit setting (patient class)
- Processing: concatenate the following values with no separator
  - Processed Facility ID (Site ID + Facility ID + Patient Class)
  - Calculated Unique Patient ID
  - Calculated Visit Date

| Processed Facility ID (C_Processed_Facility_ID) |        |          | Processed Visit ID (C_Processed_Visit_ID) |
|-------------------------------------------------|--------|----------|-------------------------------------------|
| 00011111E                                       | 123456 | 01012016 | 00011111E12345601012016                   |
| 123499990                                       | 9812   | 01152016 | 123499990981201152016                     |

| · ·                    | Processed Visit ID<br>(C_Processed_Visit_ID) |
|------------------------|----------------------------------------------|
| 0001111112345601012016 | 0001111 <b>E</b> )2345601012016              |

#### **Recap: BioSense Platform Data Flow Goals**

- Enable public health officials to conduct syndromic surveillance more systematically and collaboratively
- Provide access to data delivered to the BioSense Platform
  - HL7 messages
  - ASCII converted to HL7 messages
- Provide access to stable structured databases reflecting processed HL7 messages
- Prime the data with various calculated fields to allow for flexibility in analysis approaches regardless of the analytic tool being used
- Make the data complete, useful, and actionable

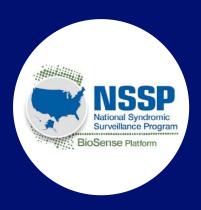

# **NEXT STEPS** Mike Coletta, CDC

#### **Processing Questions**

- What fields should be included in the algorithm to define a "Calculated Chief Complaint"?
- Discuss and vet processing for
  - Calculated Patient Class
  - Calculated Facility ID
  - Processed Facility ID
  - Calculated Unique Patient ID
  - Calculated Unique Visit ID
  - Processed Visit ID
- Other questions or concerns?

#### **Next Steps**

- Call for 6-9 volunteers to refine BioSense Platform Archive Data Element
   Requirements through small working sessions
- Schedule next webinar to discuss data elements to move into the ESSENCE application

#### How do I volunteer?

Contact Mike Coletta by 2/15/16

mcoletta@cdc.gov

### We appreciate your involvement. Please feel free to contact

## Michael A. Coletta, MPH National Syndromic Surveillance Program Manager CDC/CSELS/DHIS mcoletta@cdc.gov

For more information please contact Centers for Disease Control and Prevention

1600 Clifton Road NE, Atlanta, GA 30333

Telephone: 1-800-CDC-INFO (232-4636)/TTY: 1-888-232-6348

Visit: www.cdc.gov | Contact CDC at: 1-800-CDC-INFO or www.cdc.gov/info

The findings and conclusions in this report are those of the authors and do not necessarily represent the official position of the Centers for Disease Control and Prevention.

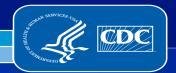

Division of Health Informatics and Surveillance